### **Расчёт импеданса дорожек печатной платы в ELCUT**

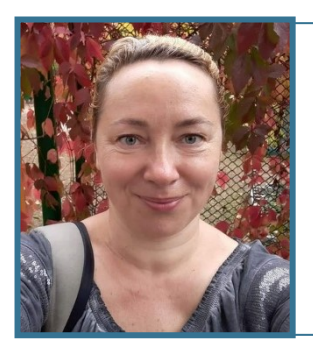

### **Ольга Карасёва**

Заместитель коммерческого директора

Вступительное слово

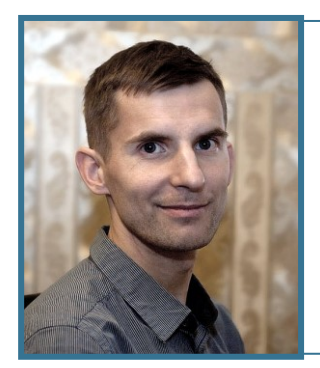

### **Александр Любимцев**

Инженер технической поддержки

Демонстрация примеров в ELCUT

# **Программный комплекс ELCUT**

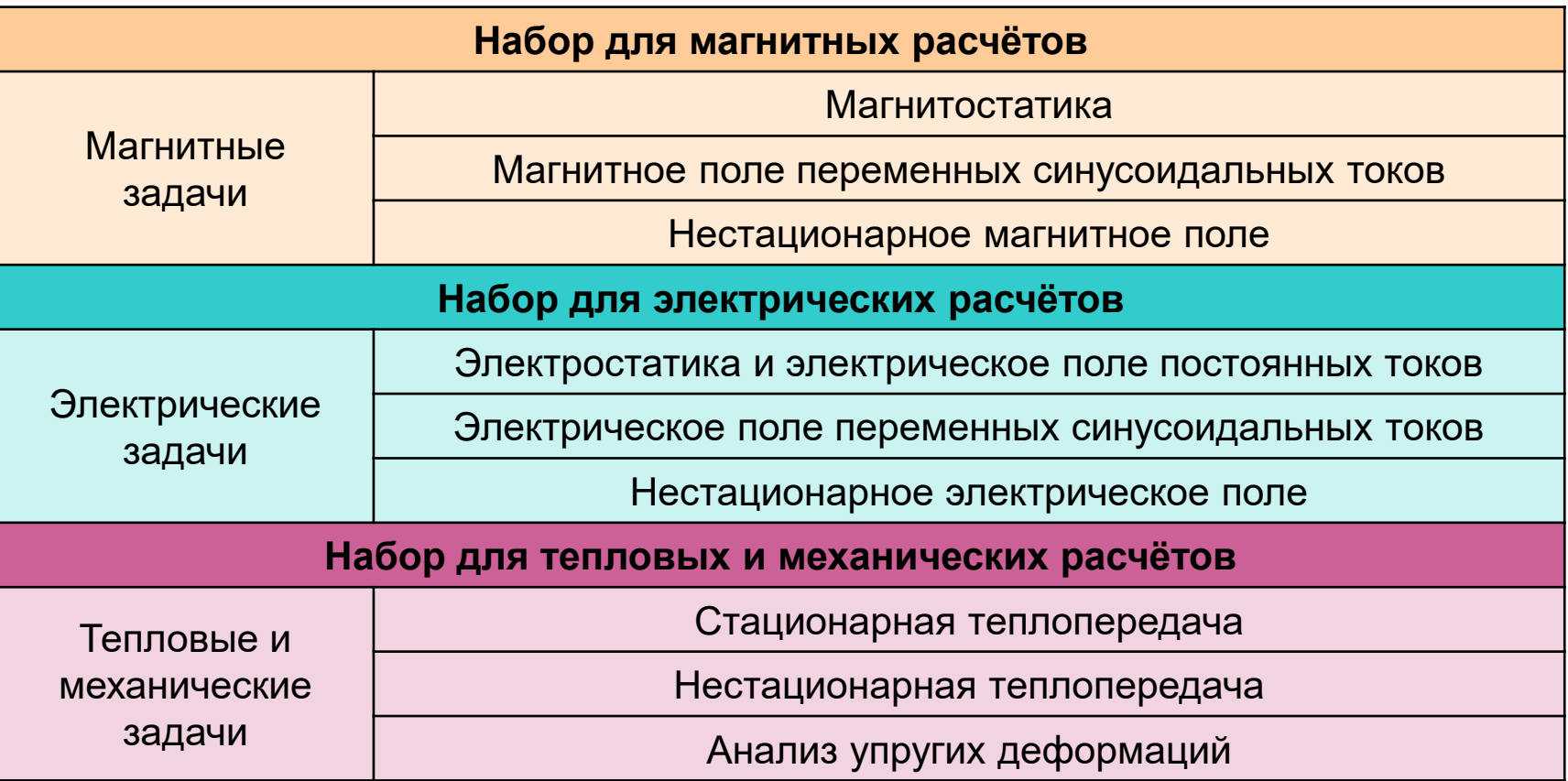

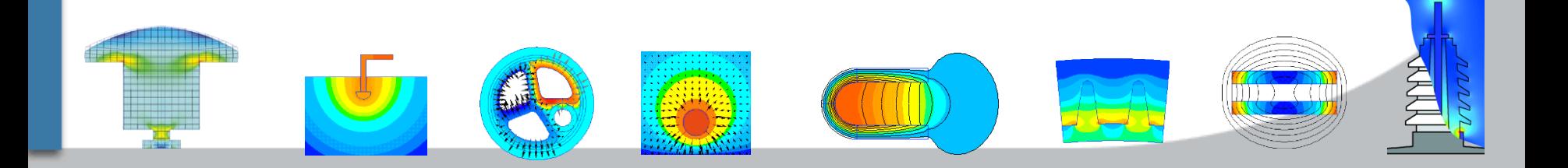

### **Мультифизика (2D)**

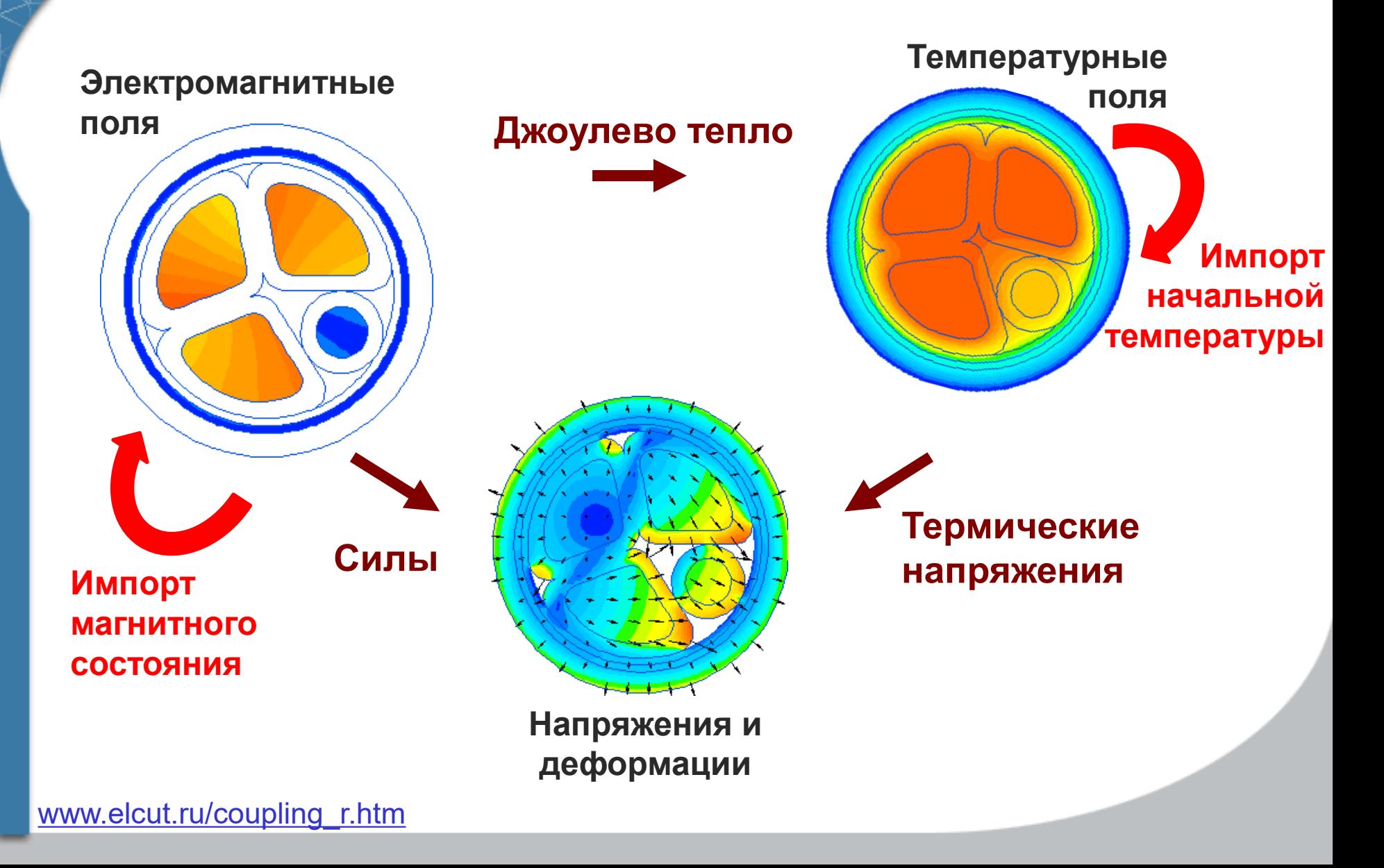

# **Мультифизика (2D)**

 $\bullet$ 

**Задача-источник** ---> |*Передаваемые данные*|---> **Задача-приемник**

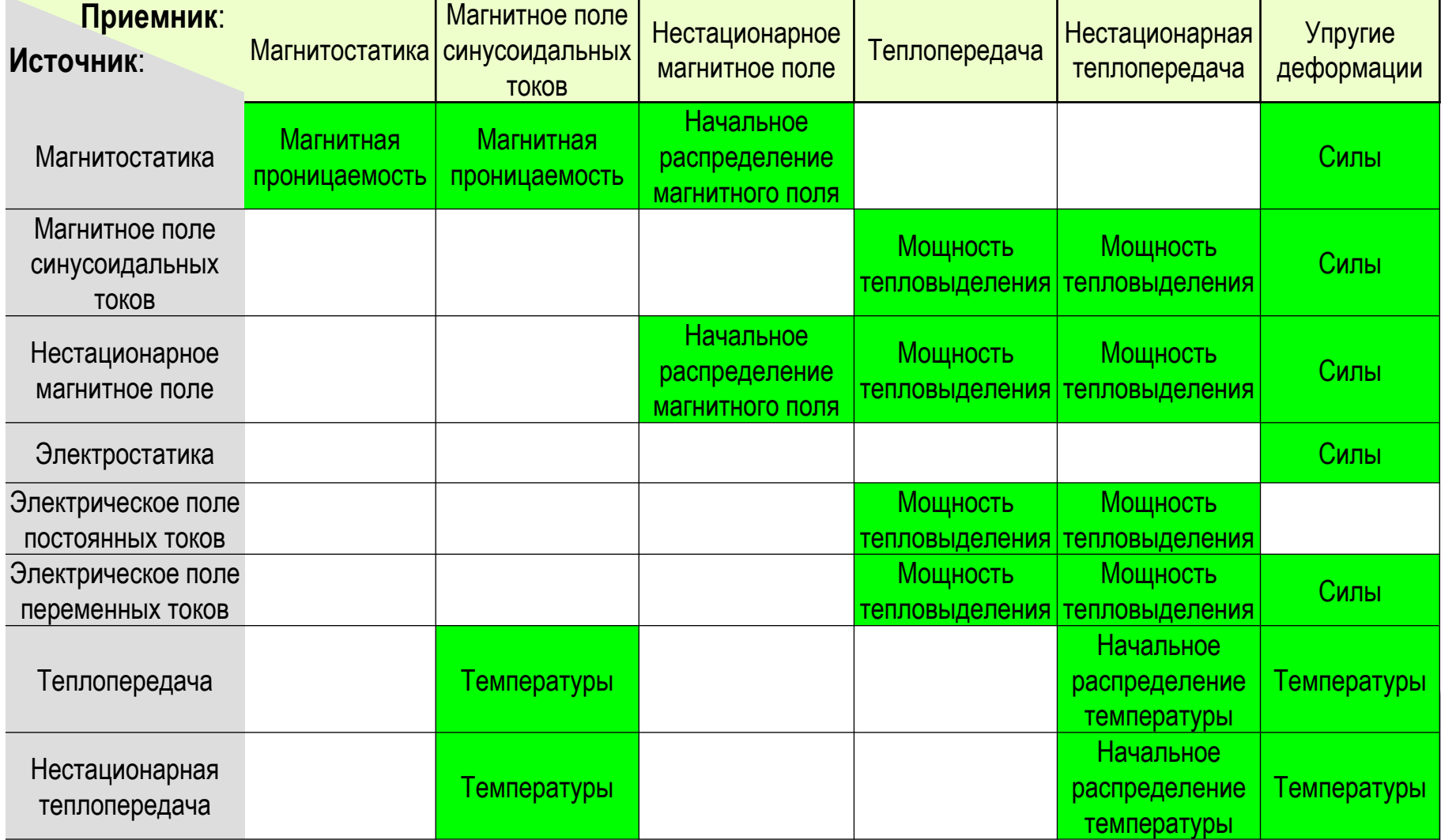

#### [www.elcut.ru/coupling\\_r.htm](https://elcut.ru/coupling_r.htm)

# **Открытый объектный интерфейс**

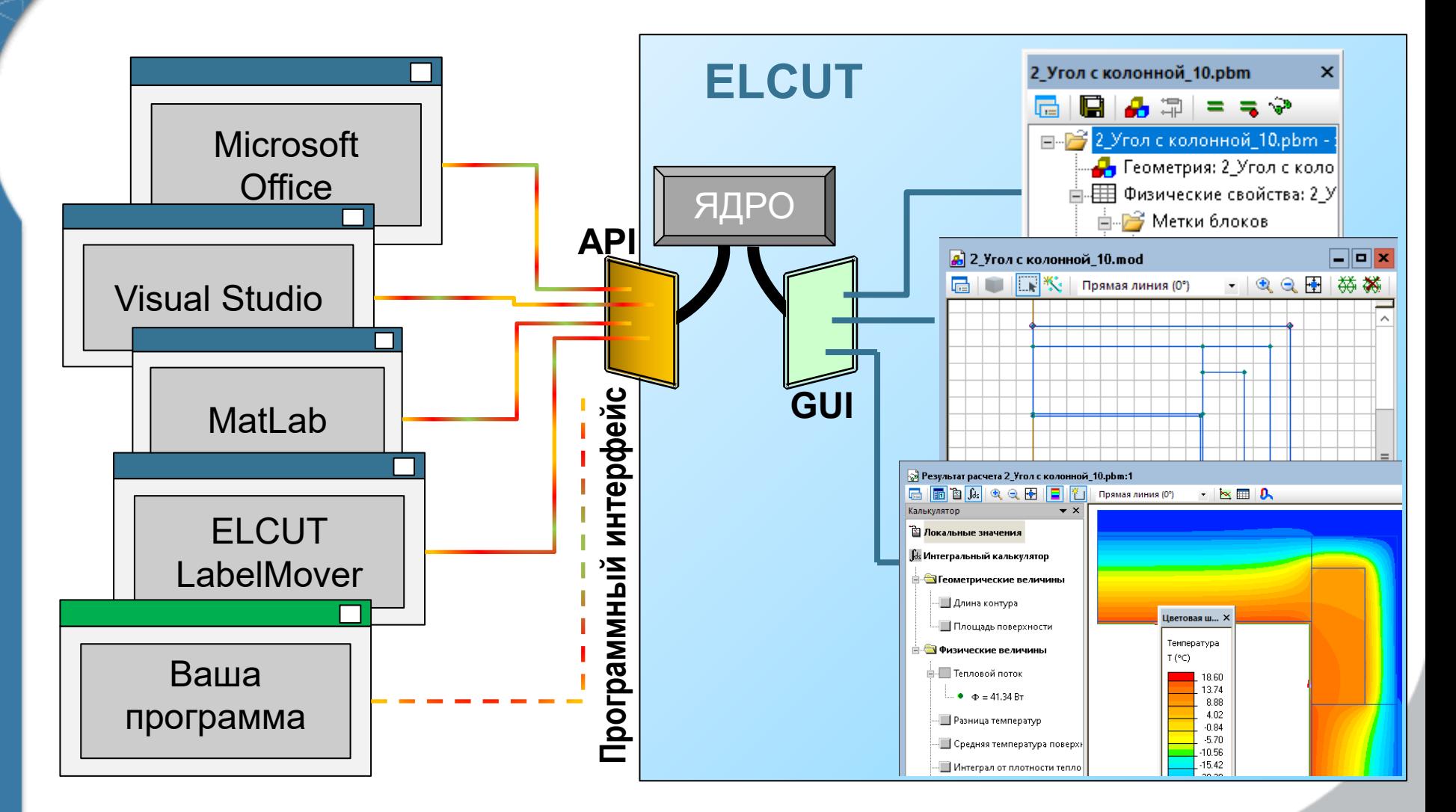

U

# **Расчёт импеданса дорожек печатной платы в ELCUT**

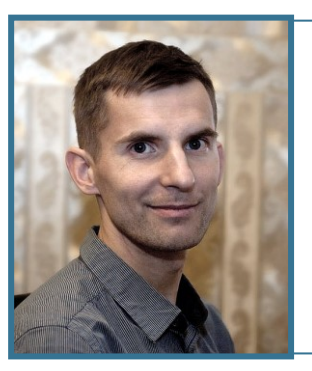

### **Александр Любимцев**

Инженер технической поддержки

Демонстрация примеров в ELCUT

- 1. Собственный импеданс одиночного проводника Z<sub>0</sub>
- 2. Импеданс дифференциальной линии Z<sub>diff</sub>
- 3. Эквивалентная электрическая цепь
- 4. Потери в проводниках и диэлектрике
- 5. Пересечение проводников на печатной плате 3D
- 6. Матрица ёмкостей, матрица индуктивностей

# **Импеданс поверхностной микрополосковой линии**

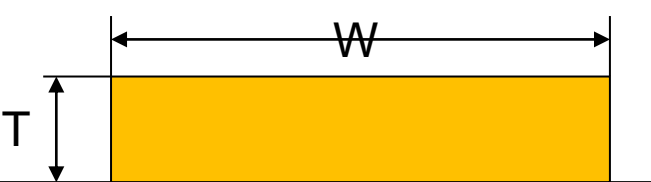

Диэлектрик  $\varepsilon = 4.3$  $\mu = 1$ 

#### **Исходные данные:**

W = 200 мкм (7,9 мил)  $T = 35$  мкм (1,38 мил) H = 420 мкм (16,5 мил)  $f = 100$  МГц

#### **Задание:**

Посчитать импеданс одиночного проводника

H

$$
Z0 = \sqrt{\frac{L0}{C0}}
$$

[https://elcut.ru/advanced/microstrip\\_self\\_impedance\\_r.htm](https://elcut.ru/advanced/microstrip_self_impedance_r.htm)

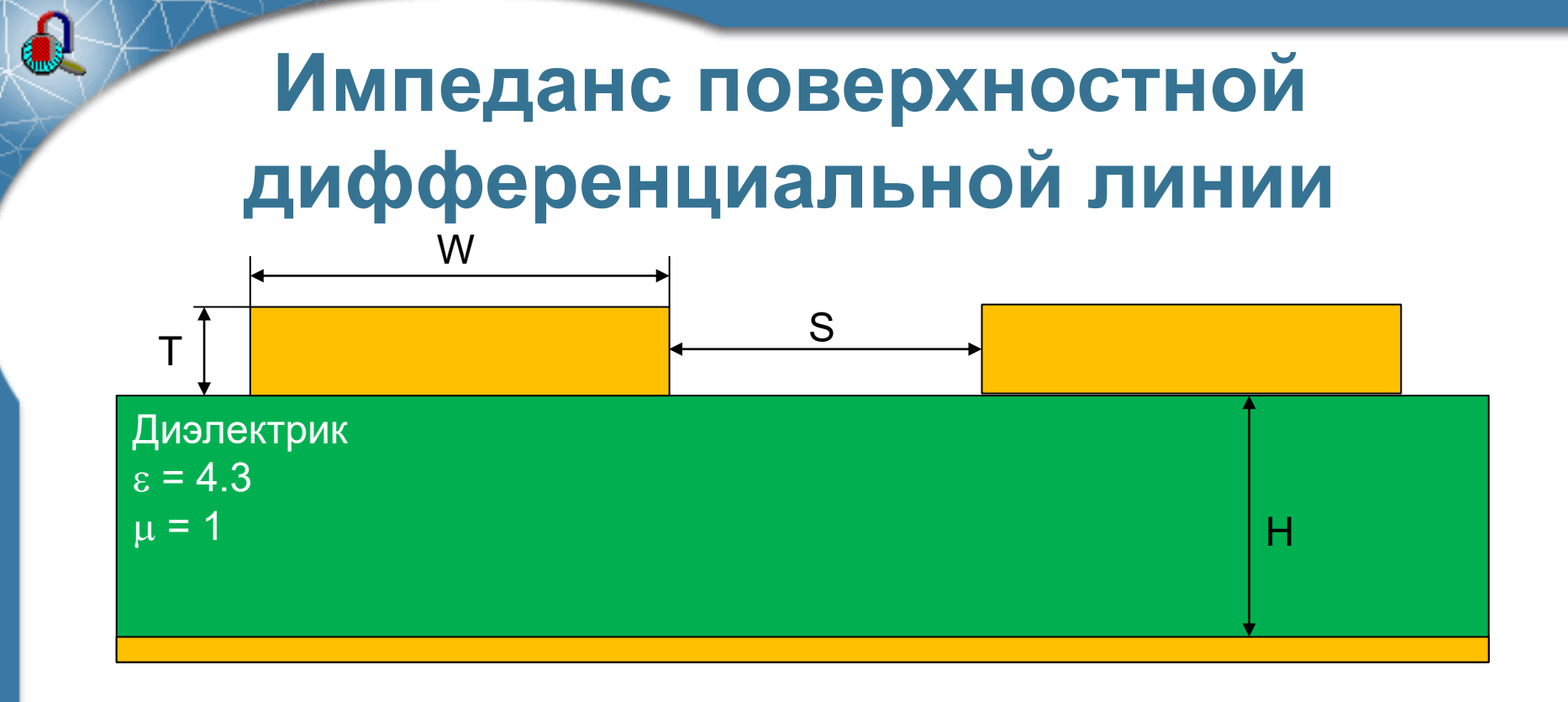

#### **Исходные данные:**

W = 200 мкм (7,9 мил)  $T = 35$  мкм (1,38 мил) H = 420 мкм (16,5 мил)  $f = 100$  МГц  $S = 130$  мкм  $(5, 1$  мил)

### **Задание :** Посчитать импеданс Z<sub>дифф</sub>  $Z_{\mu\nu\phi\phi} =$  $L_{d\mu\phi\phi}$  $\mathcal{C}_{\mu\nu\phi\phi}$

[https://elcut.ru/advanced/microstrip\\_differential\\_impedance\\_r.htm](https://elcut.ru/advanced/microstrip_differential_impedance_r.htm)

### **Эквивалентная электрическая цепь**

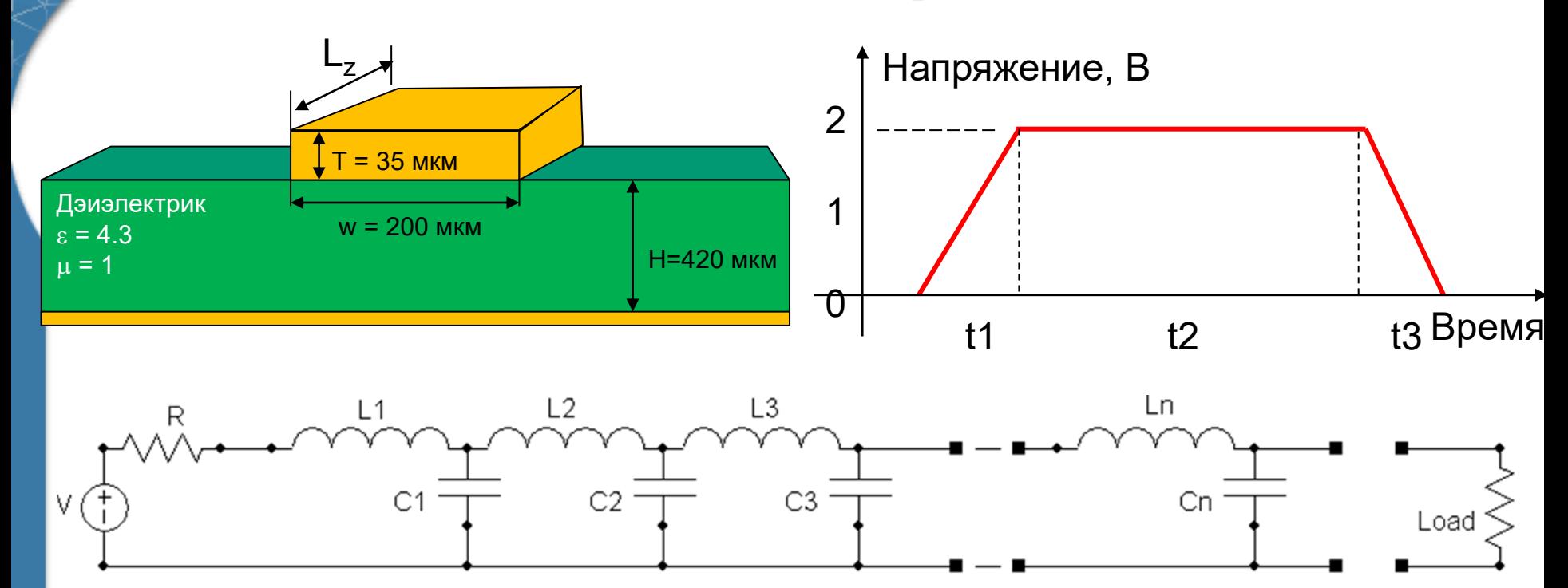

#### **Исходные данные:**

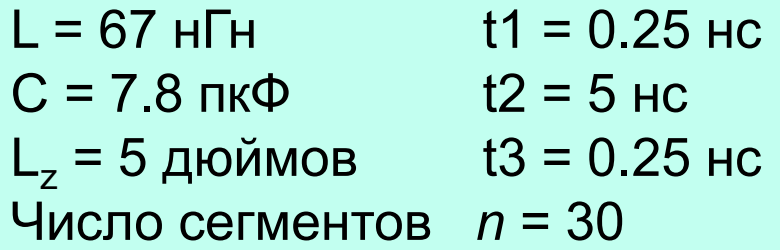

#### **Задание :**

Рассчитать распространение импульса напряжения

[https://elcut.ru/advanced/pcb\\_microstrip\\_circuit\\_r.htm](https://elcut.ru/advanced/pcb_microstrip_circuit_r.htm)

### **Потери в проводниках и диэлектрике**

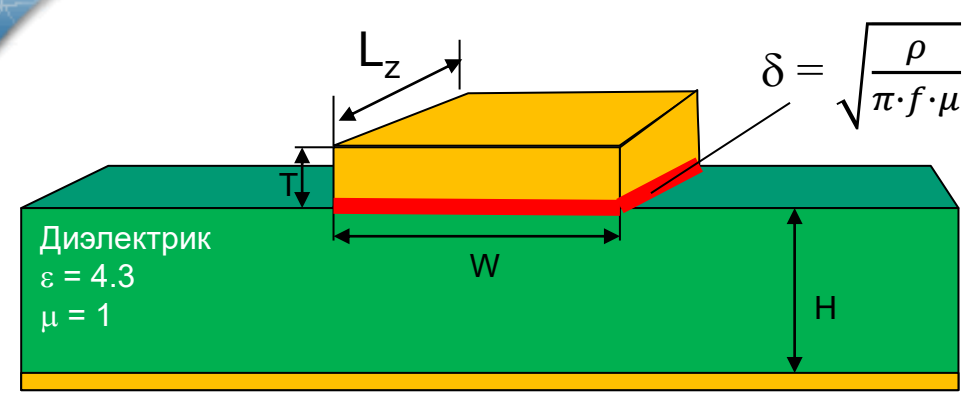

Сопротивление на переменном токе

$$
R_{ac} \sim \frac{\rho}{W\delta} = \frac{\sqrt{\rho \cdot \mu \cdot \pi f}}{W}
$$

 $\delta$  – эффективная глубина протекания тока

### **Задание:**

Посчитать сопротивление дорожек и эффективную электропроводность диэлектрика

 $\mathsf R$ G C

Комплексная диэлектрическая проницаемость  $\varepsilon \equiv \varepsilon' - j{\cdot}\varepsilon''$ 

Тангенс угла диэлектрических потерь  $) = \varepsilon'' \, / \, \varepsilon'$ 

Эффективная  $\gamma = 2\pi f \cdotp \varepsilon' \cdot \tan(\delta_{\sf d})$ электропроводность

#### **Исходные данные:**

 $C = 7.8$  пк $\Phi$ 

 $L_z = 1$  дюйм

- L = 67 нГн *f* = 100 МГц
	- $tan(\delta_d) = 0.018$

[https://elcut.ru/advanced/microstrip\\_resistive\\_losses\\_r.htm](https://elcut.ru/advanced/microstrip_resistive_losses_r.htm) [https://elcut.ru/advanced/microstrip\\_dielectric\\_losses\\_r.htm](https://elcut.ru/advanced/microstrip_dielectric_losses_r.htm)

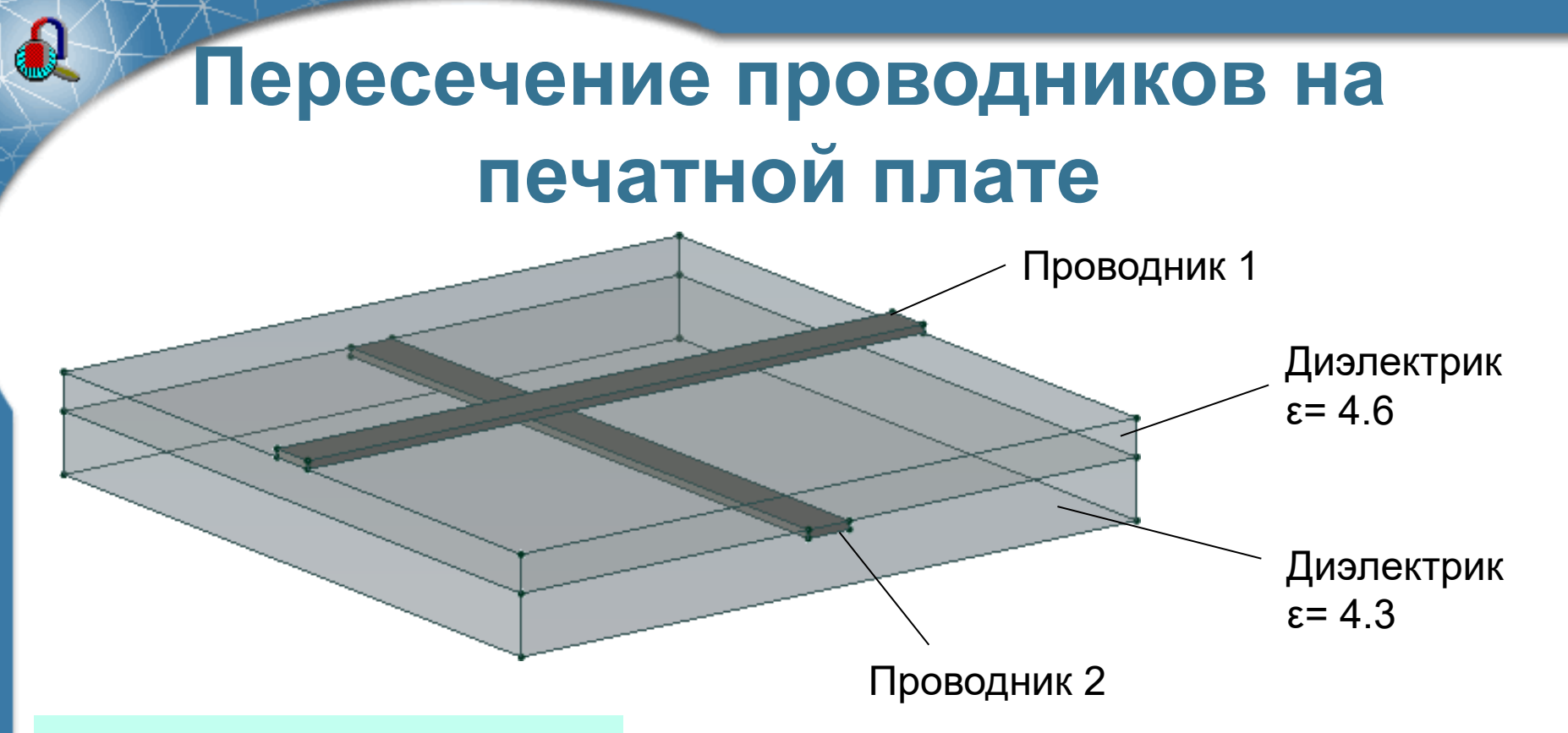

**Исходные данные:**

 $f = 500$  МГц

Daniel G. Swanson, Jr. *[What's My Impedance?](http://quickfield.com/publications/impedance.htm)* IEEE Microwave Magazine, © IEEE December 2001

1

 $c^2 \cdot C_0$ 

 $\varepsilon_0$ 

 $L=$ 

#### **Задание:**

Определить взаимную ёмкость между проводниками

[https://elcut.ru/advanced/microstrip\\_crossover\\_r.htm](https://elcut.ru/advanced/microstrip_crossover_r.htm)

# **Матрица ёмкостей, матрица индуктивностей**

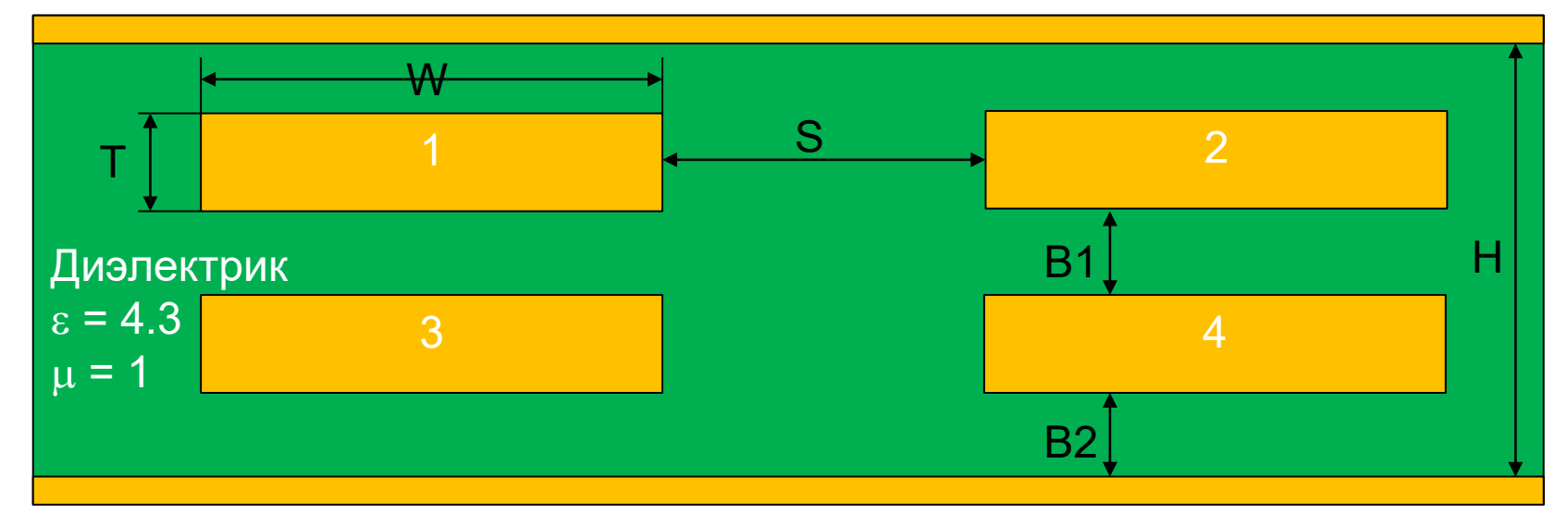

#### **Исходные данные:**

 $W = 200$  мкм  $(7, 9$  мил)  $S = 130$  мкм  $T = 35$  мкм  $(1,38$  мил)  $B1 = 150$  мкм  $H = 420$  мкм (16,5 мил)  $B2 = 100$  мкм  $f = 100$  МГц

#### **Задание:**

Посчитать матрицу взаимных и собственных емкостей и индуктивностей

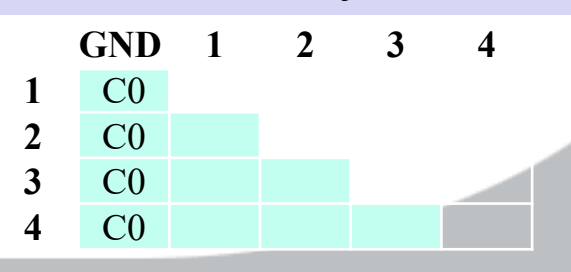

[https://elcut.ru/glossary/capacitance\\_matrix.htm](https://elcut.ru/glossary/capacitance_matrix.htm)